Settle And Destroy (SAD)
Group 13
Jonas Wikberg
Christofer Hjalmarsson
Daniel Westerberg
Saul Amram
André Sikborn Erixon

- 1.
- 2.
- 3.
- 4.
- 5.
- 5.1.
- 5.2.
- 5.3.
- 5.4.
- 5.5. Detailed Design
- 5.5.1. Class Village

#### Fields:

Attribute: team Type: Team

Usage: Assigns a village name

Attribute: homeArmy

Type: Army

Usage: The stationary army where new built troops are gathered

#### Methods:

# increaseMoney()

Method Name: increaseMoney

Parameters: - Return Value: -

Description: The method increases the player money production

Data structures: - Pre-conditions: -

Validity Checks, Errors, and other Anomalous Situations: - Post-conditions: The player money amount is increased

Called by: MainWindow.createThread()

Calls: Team.addMoney()

# 5.5.2. Interface Building

### Fields:

#### Methods:

### getVillage()

Method Name: getVillage()

Parameters: -

Return Value: Village

Description: The method returns the village a building belongs to

Data structures: - Pre-conditions: -

Validity Checks, Errors, and other Anomalous Situations: -

Post-conditions: The village is returned

Called by: TotalCostPanel.buildItemNumberChanged()

Calls: Team.addMoney()

# String getName()

Method Name: getName()

Parameters: -

Return Value: String name

Description: The method returns the building name

Data structures: - Pre-conditions: -

Validity Checks, Errors, and other Anomalous Situations: -Post-conditions: The name of the building is returned

Called by: UpgradeBuildingPanel.buttonUpgradeActionPerformed(), BuildingPanel.update(),

BuildingButton()

Calls:

# int getLevel()

Method Name: getLevel()

Parameters: - Return Value: int

Description: The method returns the building level

Data structures: - Pre-conditions: -

Validity Checks, Errors, and other Anomalous Situations: -Post-conditions: The level of the building is returned

Called by:

Upgrade Building Panel. update Button (), Upgrade Building Panel. button Upgrade Action Performe

d(),BuildingPanel.update()

Calls: -

### isUpgradable()

Method Name: isUpgradable()

Parameters: -

Return Value: boolean

Description: The method checks if the building is upgradable

Data structures: - Pre-conditions: -

Validity Checks, Errors, and other Anomalous Situations: -

Post-conditions: A true or false is returned

Called by: BuildingPanel.update()

Calls: -

### getUpgradeCost()

Method Name: getUpgradeCost()

Parameters: Return Value: int

Description: The method checks the upgrade cost of the building

Data structures: - Pre-conditions: -

Validity Checks, Errors, and other Anomalous Situations: -

Post-conditions: The cost of upgrade is returned Called by: UpgradeBuildingPanel.updateButton()

Calls: -

# getUpgradeTime()

Method Name: getUpgradeTime()

Parameters: -Return Value: int

Description: The method checks the upgrade time of the building

Data structures: - Pre-conditions: -

Validity Checks, Errors, and other Anomalous Situations: -

Post-conditions: The time of upgrade is returned

Called by: UpgradeBuildingPanel.buttonUpgradeActionPerformed()

Calls: -

### getBuildableItems()

Method Name: getBuildableItems()

Parameters: -

Return Value: BuildableItem[]

Description: The returns all buildable buildings for a specified village

Data structures: - Pre-conditions: -

Validity Checks, Errors, and other Anomalous Situations: -Post-conditions: The buildable buildings are returned

Called by: BuildingPanel.update()

Calls: -

#### 5.5.3. Class Team

#### **Fields**

Attribute: name Type: String

Usage: Every team has a unique name to separate them from each other.

Attribute: money

Type: int

Usage: This is used to keep track of a teams money they can spend.

Attribute: color Type: Color

Usage: Every team has a unique team color to separate them from other teams.

Attribute moneyListeners

Type: List<MoneyListener> - List of moneyListeners

#### Methods:

Method: addMoney(int money)

Parameters: money – how much you should add to the team money.

Return Value: -

Description: This method is used to add money to the team. The amount of money added is

told by the parameter.

Data structures: 
Pre-condition:

A team has gain money in some way and need to add it to there

team money.

Validity Checks, Errors, and other Anomalous Situations: -

Post-condition: The teams money has change.

Called by: Village.increadeMoney()

Calls: -

# 5.5.4. Class Army

#### Field:

Attribute: unitA
Type: int

Usage: Is used to know how many troops of the type unitA this army consist of.

Attribute: unitB Type: int

Usage: Is used to know how many troops of the type unitB this army consist of.

Attribute: unitC Type: int

Usage: Is used to know how many troops of the type unitB this army consist of.

Attribute: speed Type: float

Usage: Is used to know the speed of the army, the speed is equal to the slowest troop in the

army.

#### Method:

Method: getSpeed()
Parameters:

Return Value: int speedValue

Description: This method is used to get the speed of the army

Data structures: -

Pre-condition: The army consists of at least 1 unit of any kind.

Validity Checks, Errors, and other Anomalous Situations: -

Post-condition: The team has the speed of the slowest unit in the army.

Called by: Pathfinder.findPath()

Calls: -

Method: setSpeed(int unitA, int unitB, int unitC)
Parameters: unitA – how many troops of the unitA

unitB – how many troops of the unitB unitC – how many troops of the unitC

Return Value: -

Description: This method is used to set the speed of the army.

Pre-condition: The speed of the army is set to the slowest unit in this army.

Called by: Building.trainTroops(), Map.formMergeArmy

Calls: Army.addArmy(int unitA, int unitB, int UnitC)

#### 5.5.5. Interface BuildableItem

#### Methods:

getRequiredLevel()

Method Name: getRequiredLevel

Parameters: -

Return Value: int - The minimum level of a building required to build this item

Description: Returns the required minimum level

Data structures: - Pre-conditions: -

Validity Checks, Errors, and other Anomalous Situations: -

Post-conditions: The required level is returned

Called by: BuildingPanel.update

Calls: -

#### getName()

Method Name: getName

Parameters: -

Return Value: String - The name of the item Description: Returns the name of the item

Data structures: - Pre-conditions: -

Validity Checks, Errors, and other Anomalous Situations: -

Post-conditions: The name is returned

Called by: BuildingPanel.update, BuildItemPanel constructor

Calls: -

#### getCost()

Method Name: getCost

Parameters: -

Return Value: int - The cost to build this item

Description: Returns the cost

Data structures: - Pre-conditions: -

Validity Checks, Errors, and other Anomalous Situations: -

Post-conditions: The cost is returned

Called by: TotalCostPanel.getTotalCost, BuildItemPanel.updateCost

Calls: -

### getBuildTime ()

Method Name: getBuildTime

Parameters: -

Return Value: int - The time it takes to build on of this item

Description: Returns the build time

Data structures: - Pre-conditions: -

Validity Checks, Errors, and other Anomalous Situations: -

Post-conditions: The cost build time is returned

Called by: -

# 5.5.6. Class Map

### **Fields**

Attribute: grid Type: Cell[][]

Usage: All map cells are stored in this cell-matrix.

Attribute: randomizer Type: Random

Usage: Machine for producing random seeds for the map creation process. This is needed to

make each game map unique.

#### Methods:

Method: generateRivers()

Parameters: - Return Value: -

Description: Generates and randomizes amount of rivers that should exist on the map.

Also randomizes how long each river should be.

Data structures: -

Pre-conditions: A game is launched and a map is needed. Validity Checks, Errors, and other Anomalous Situations: -

Post-conditions: A map with a cell matrix full of different cells is created.

Called by: Game.generateMap()

Calls: createRiver(int n)

Method: createRiver(int riverSize)

Parameters: riverSize – specifies how many cells this river should be

Return Value: -

Description: Randomizes rivers positioning and generates the related cells in the cell

matrix.

Data structures: -

Pre-conditions: Rivers are being created.

Validity Checks, Errors, and other Anomalous Situations: -

Post-conditions: A river is created.

Called by: generateRivers()

Calls: -

Method: generateRocks()

Parameters: - Return Value: -

Description: Generates and randomizes amount of rocks/mountains that should exist on

the map. Also randomizes how big each rock should be.

Data structures: -

Pre-conditions: A game is launched and a map is needed. Rivers are created.

Validity Checks, Errors, and other Anomalous Situations: -

Post-conditions: A map with a cell matrix full of different cells is created.

Called by: Game.generateMap()

Calls: createRock(int n)

Method: createRock(int rockSize)

Parameters: rockSize – specifies how many cells this rock should be

Return Value: -

Description: Randomizes rock positioning and generates the related cells in the cell

matrix.

Data structures: -

Pre-conditions: Rocks are being created.

Validity Checks, Errors, and other Anomalous Situations: -

Post-conditions: A rock is created.

Called by: generateRocks()

Calls: -

Method: generatePlains()

Parameters: - Return Value: -

Description: Generates and creates plains cells in the empty cells of the cell-matrix.

Pre-conditions: A game is launched and a map is needed. Rivers and rocks are created.

Validity Checks, Errors, and other Anomalous Situations: -

Post-conditions: A map with a cell matrix full of different cells is created.

Called by: Game.generateMap()

Calls: -

#### 5.5.7. Class Combat Calculator

### Methods:

Method: calculateCombat(Army armyB, Army armyC)

Parameters: armyB – An army

armyC - An army of another player

Return Value: Army winningArmy

Description: Calculates who is the combat's winning army, dependant on army factors,

troops relations and some random factors.

Pre-conditions: Two different player's armies meet at the same map cell.

Validity Checks, Errors, and other Anomalous Situations: -

Post-conditions: One army has been eliminated,

Called by: Cell.calculateCombat(Army armyB, Army armyC)

Calls: -

#### 5.5.8. Interface Race

#### Methods:

String getName()

Method Name: getName()

Parameters: -

Return Value: The name of the race

Description: The method returns the name of the race

Data structures: - Pre-conditions: -

Validity Checks, Errors, and other Anomalous Situations: -

Post-conditions: The name of the race is returned

Called by: BuildingPanel update

Calls: -

# 5.6. Package Diagram

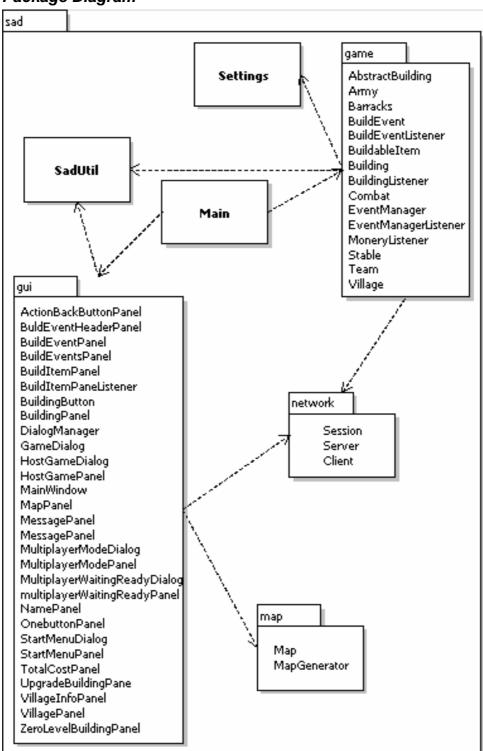

Figur 1. Package Diagram